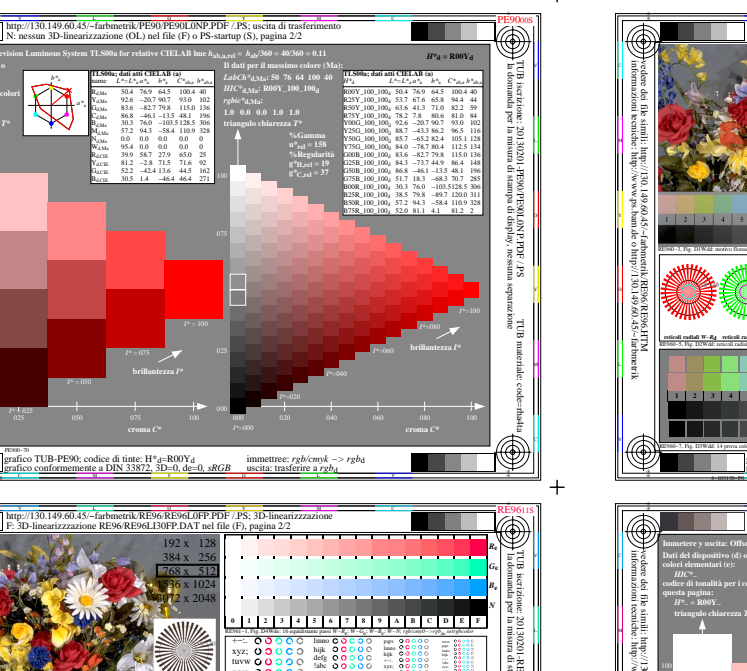

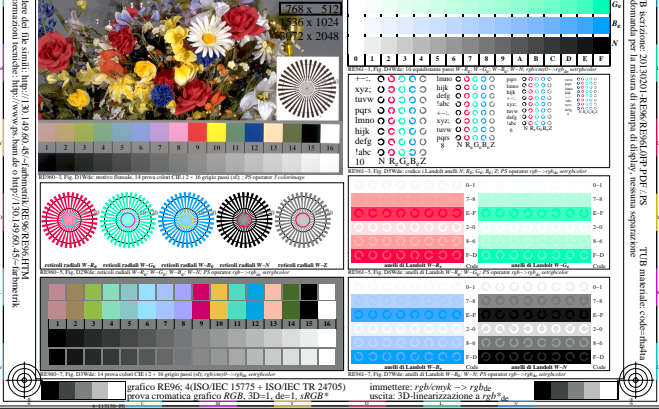

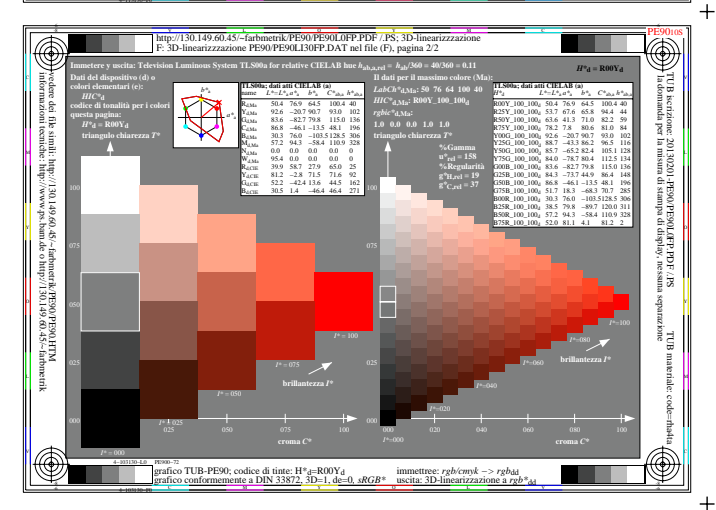

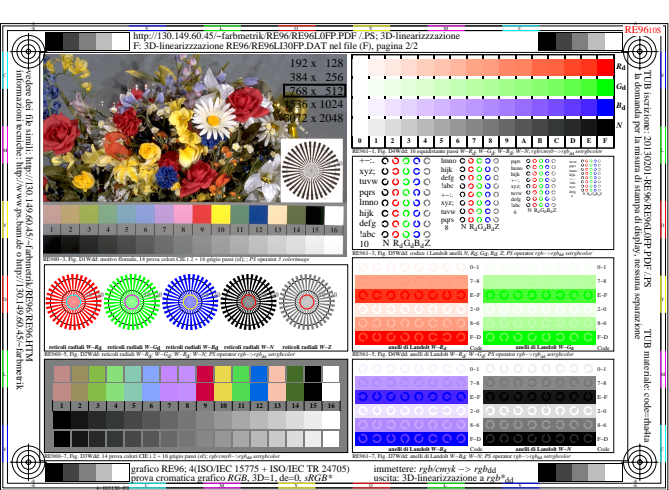

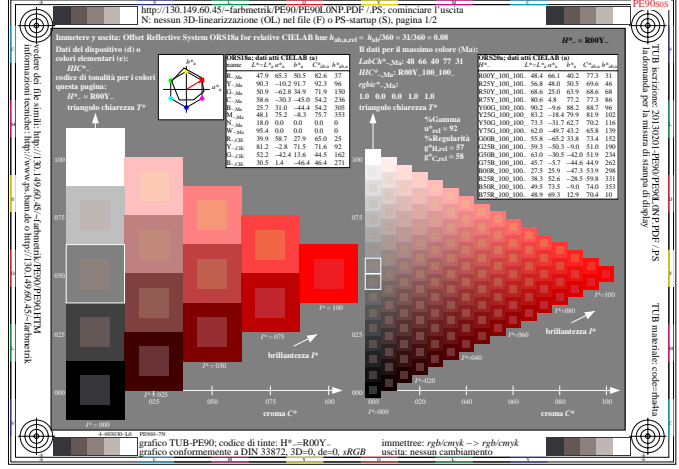

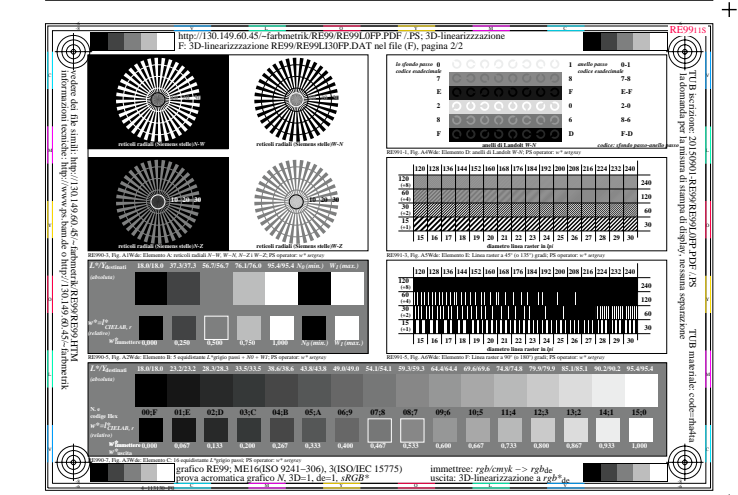

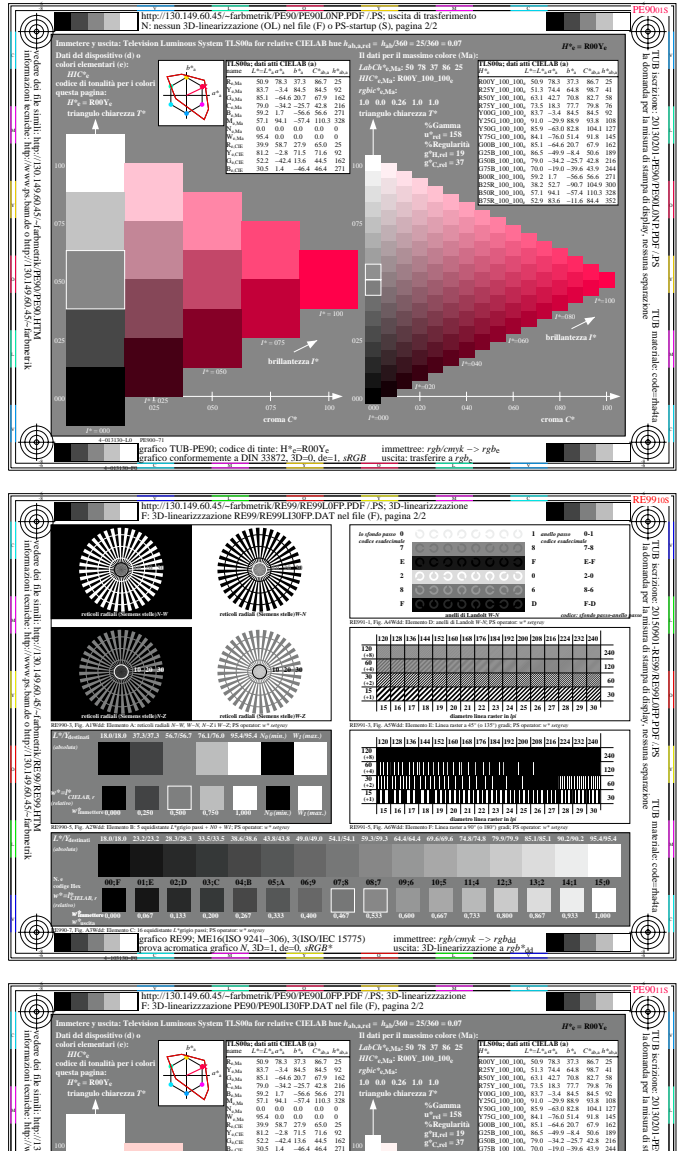

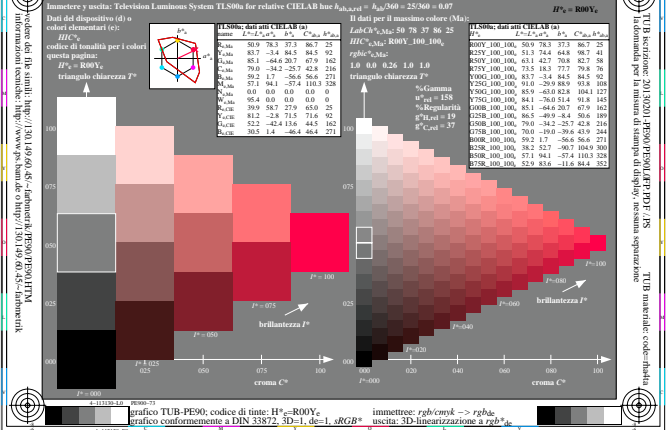

 $+$